#### МИНОБРНАУКИ РОССИИ ФЕДЕРАЛЬНОЕ ГОСУДАРСТВЕННОЕ БЮДЖЕТНОЕ ОБРАЗОВАТЕЛЬНОЕ УЧРЕЖДЕНИЕ ВЫСШЕГО ОБРАЗОВАНИЯ «БЕЛГОРОДСКИЙ ГОСУДАРСТВЕННЫЙ ТЕХНОЛОГИЧЕСКИЙ УНИВЕРСИТЕТ им. В.Г. ШУХОВА» (БГТУ им. В.Г. Шухова)

ВЕРЖДАЮ пор института Богланов В.С. д.т.н., проф  $\frac{u}{9}$ 2015 г.

#### РАБОЧАЯ ПРОГРАММА лисциплины

#### НАЧЕРТАТЕЛЬНАЯ ГЕОМЕТРИЯ. ИНЖЕНЕРНАЯ ГРАФИКА

направление подготовки:

20.05.01 - Пожарная безопасность

профиль подготовки

Для всех профилей

Квалификация

Специалист

Форма обучения

Очная

Институт: Институт технологического оборудования и машиностроения

Кафедра: Начертательной геометрии и графики

Белгород - 2015

Рабочая программа составлена на основании требований:

- Федерального государственного образовательного стандарта высшего образования 20.05.01 Пожарная безопасность (уровень специалитета), ∨твержденного Министерством образования и науки РФ № 851 от 17 августа 2015 г.
- плана учебного процесса БГТУ им. В.Г. Шухова, введенного в действие в 2015 году.

Составитель (составители):  $\angle e\delta v \sim (T.\Gamma.\text{ }C$ оболь)

Рабочая программа согласована с выпускающей кафедрой

Защита в чрезвычайных ситуациях Заведующий кафедрой: д.т.н., проф. р (В.Н. Шульженко) « 4» CEHTREPA 2015 г. Рабочая программа обсуждена на заседании кафедры НГГ « 31 » Овгусто2015 г., протокол № 1 (С.С. Латышев) Заведующий кафедрой: к.т.н., доцент Рабочая программа одобрена методической комиссией института ИТОМ «  $Q9$  »  $Q9$  2015 г., протокол № 1 (В.Б. Герасименко) Председатель: доцент

# **ПЛАНИРУЕМЫЕ РЕЗУЛЬТАТЫ ОБУЧЕНИЯ ПО ДИСЦИПЛИНЕ**

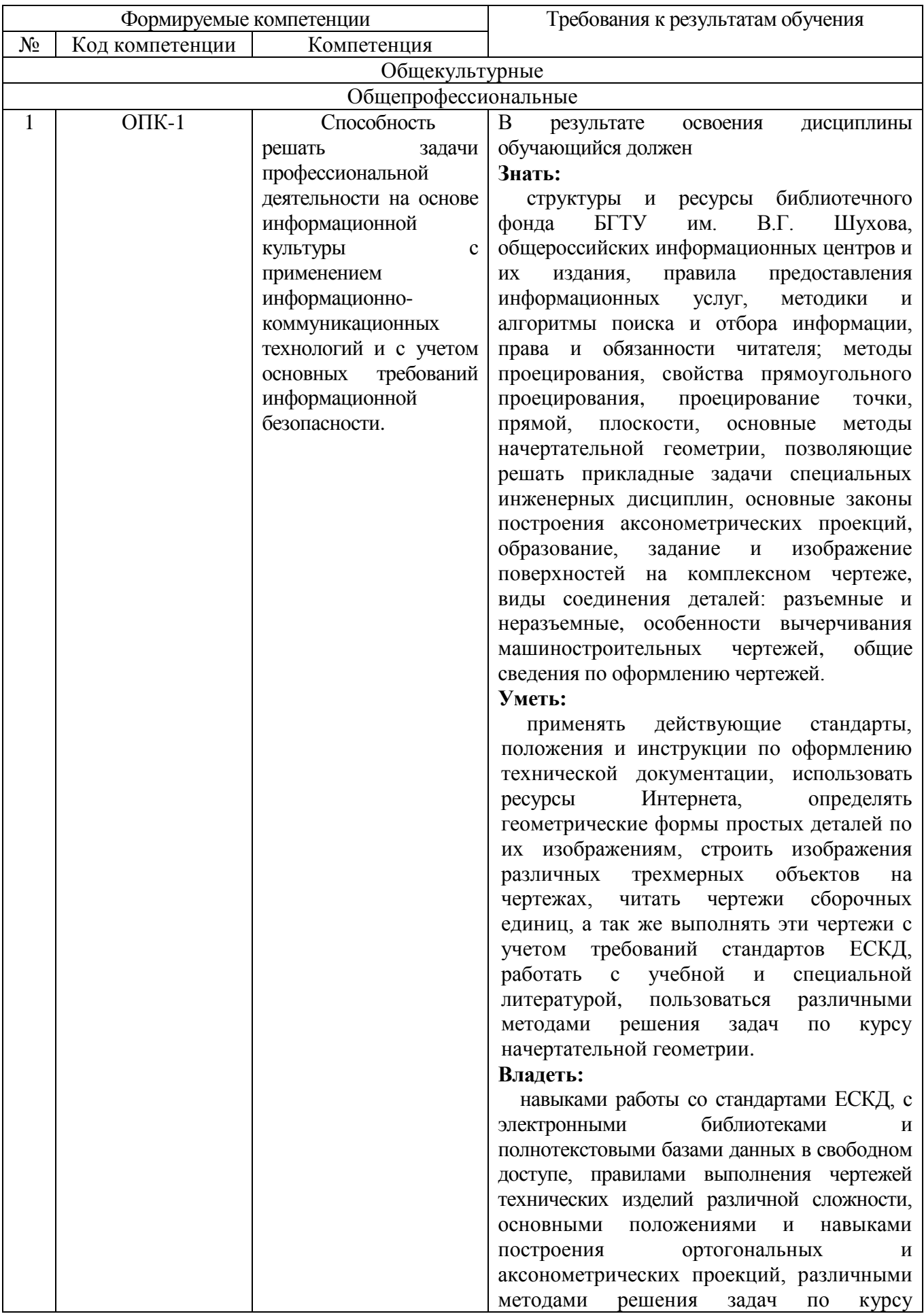

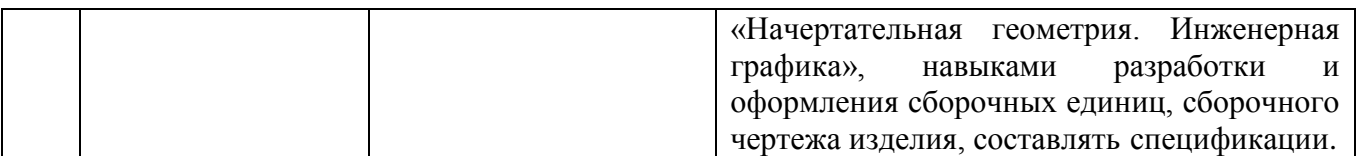

# **1. МЕСТО ДИСЦИПЛИНЫ В СТРУКТУРЕ ОБРАЗОВАТЕЛЬНОЙ ПРОГРАММЫ**

Данной дисциплине ничего не предшествует.

Содержание дисциплины служит основой для изучения следующих дисциплин:

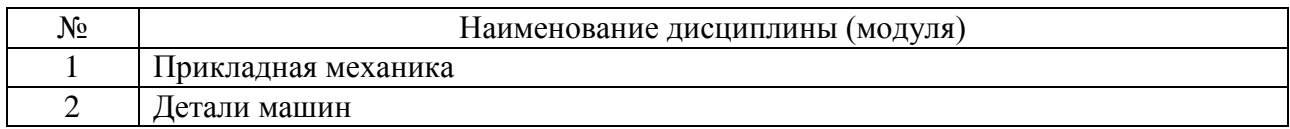

# **2. ОБЪЕМ ДИСЦИПЛИНЫ**

Общая трудоемкость дисциплины составляет 4 зач. единицы, 144 часа.

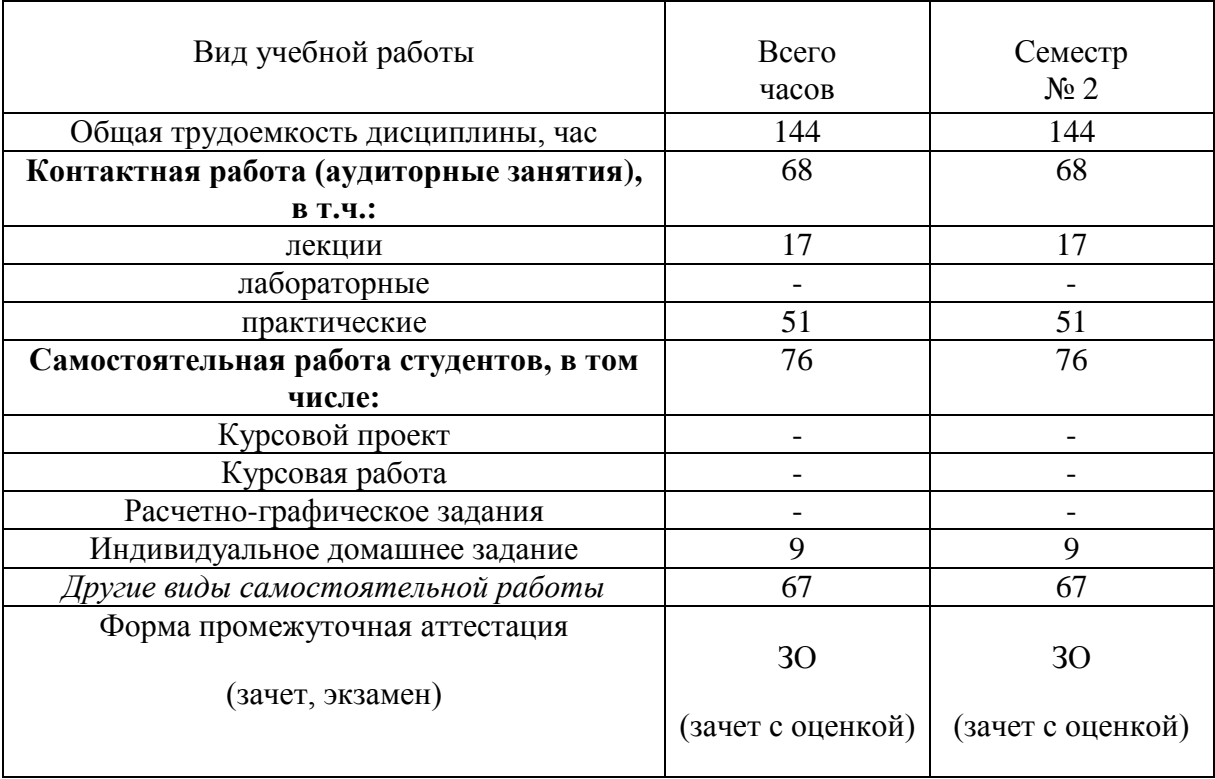

# **3. СОДЕРЖАНИЕ ДИСЦИПЛИНЫ**

# **4.1 Наименование тем, их содержание и объем**

# Курс<sub>1</sub> Семестр<sub>2</sub>

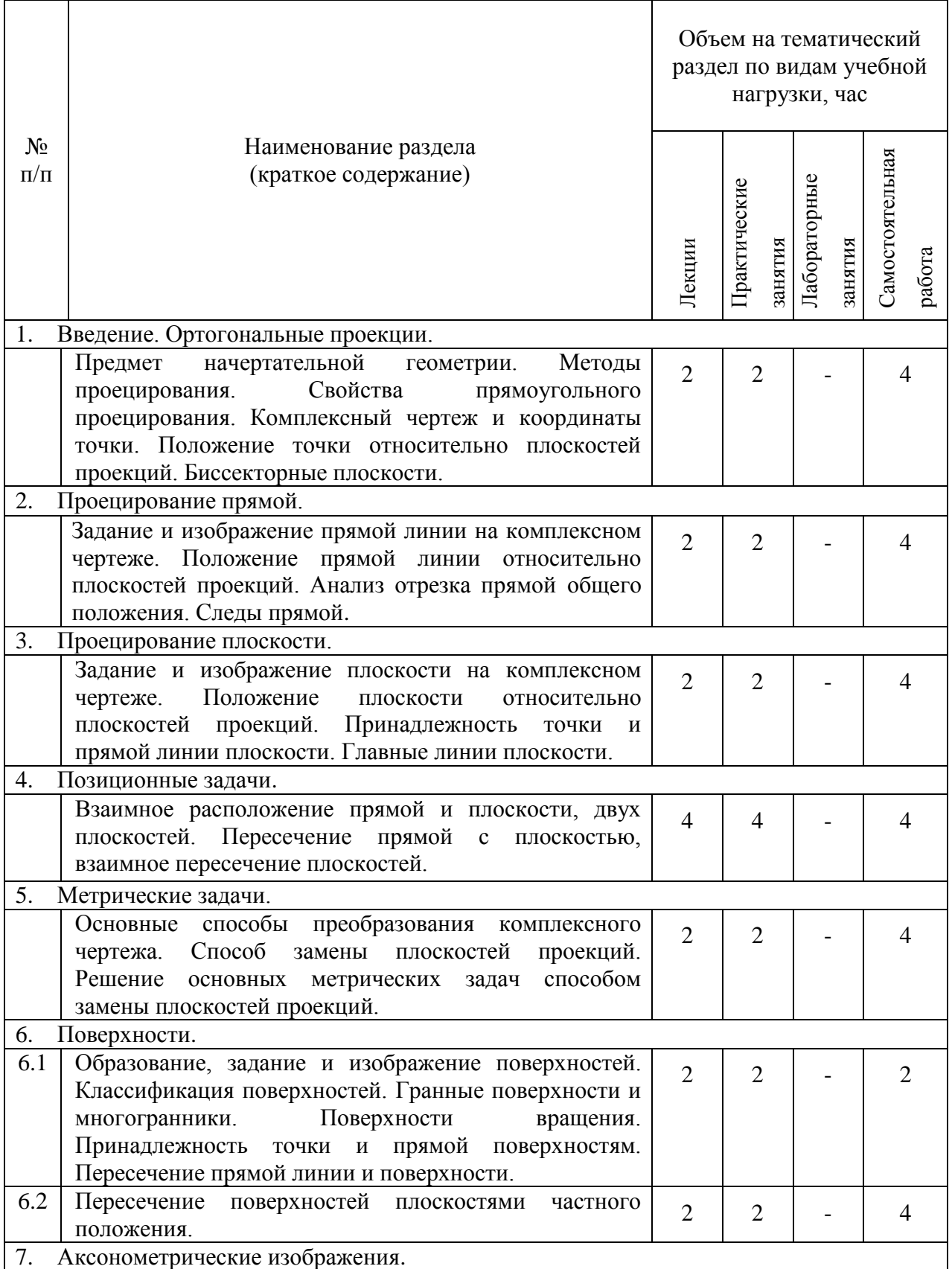

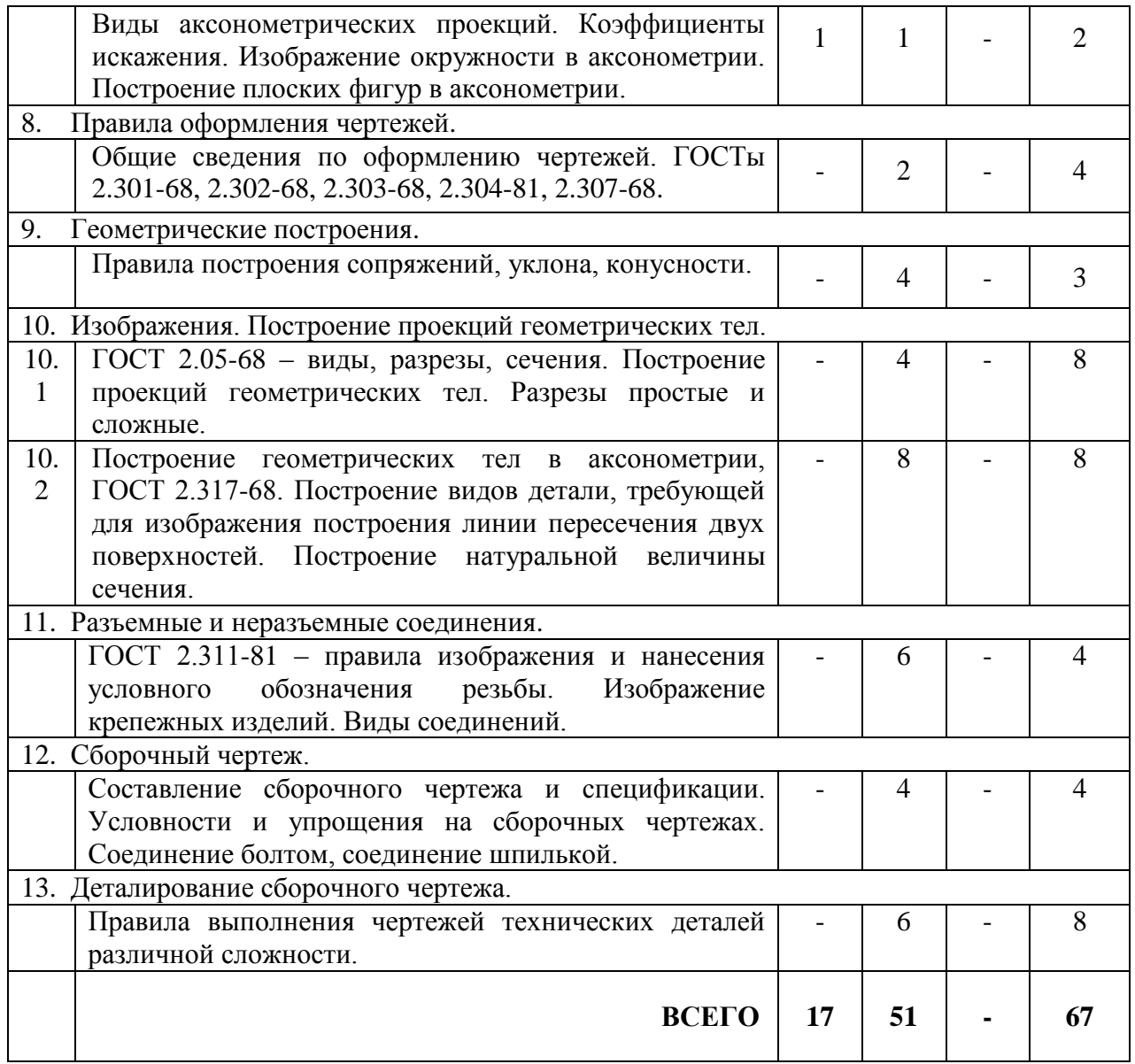

# **4.2. Содержание практических занятий**

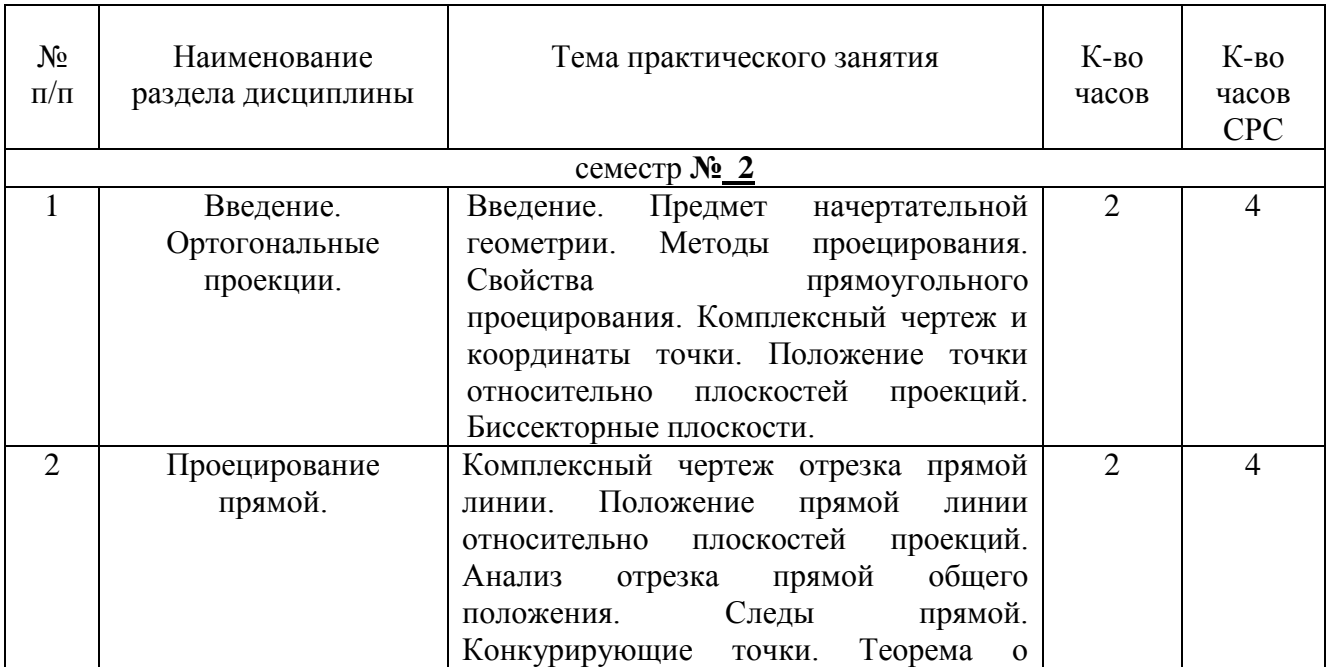

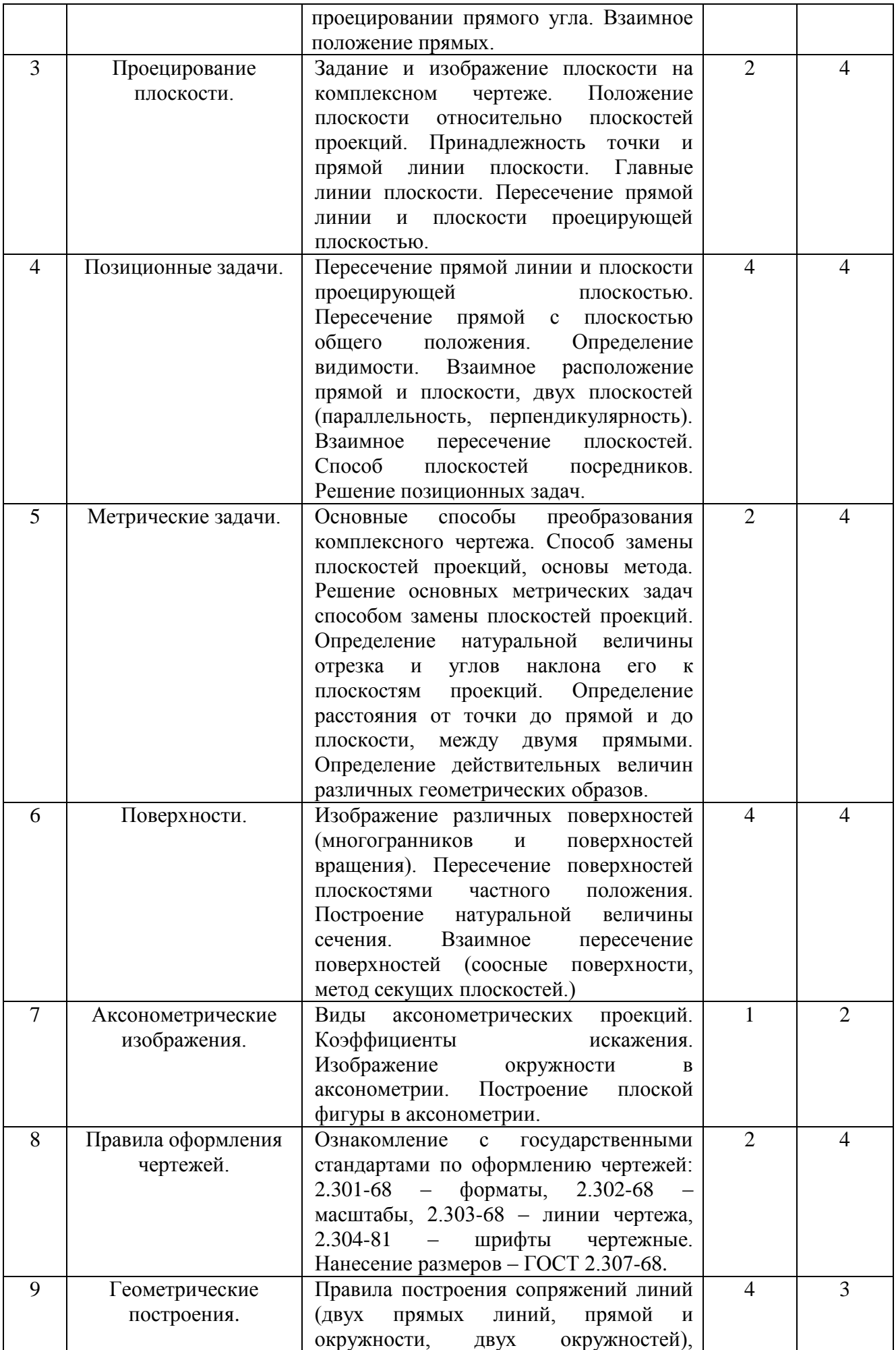

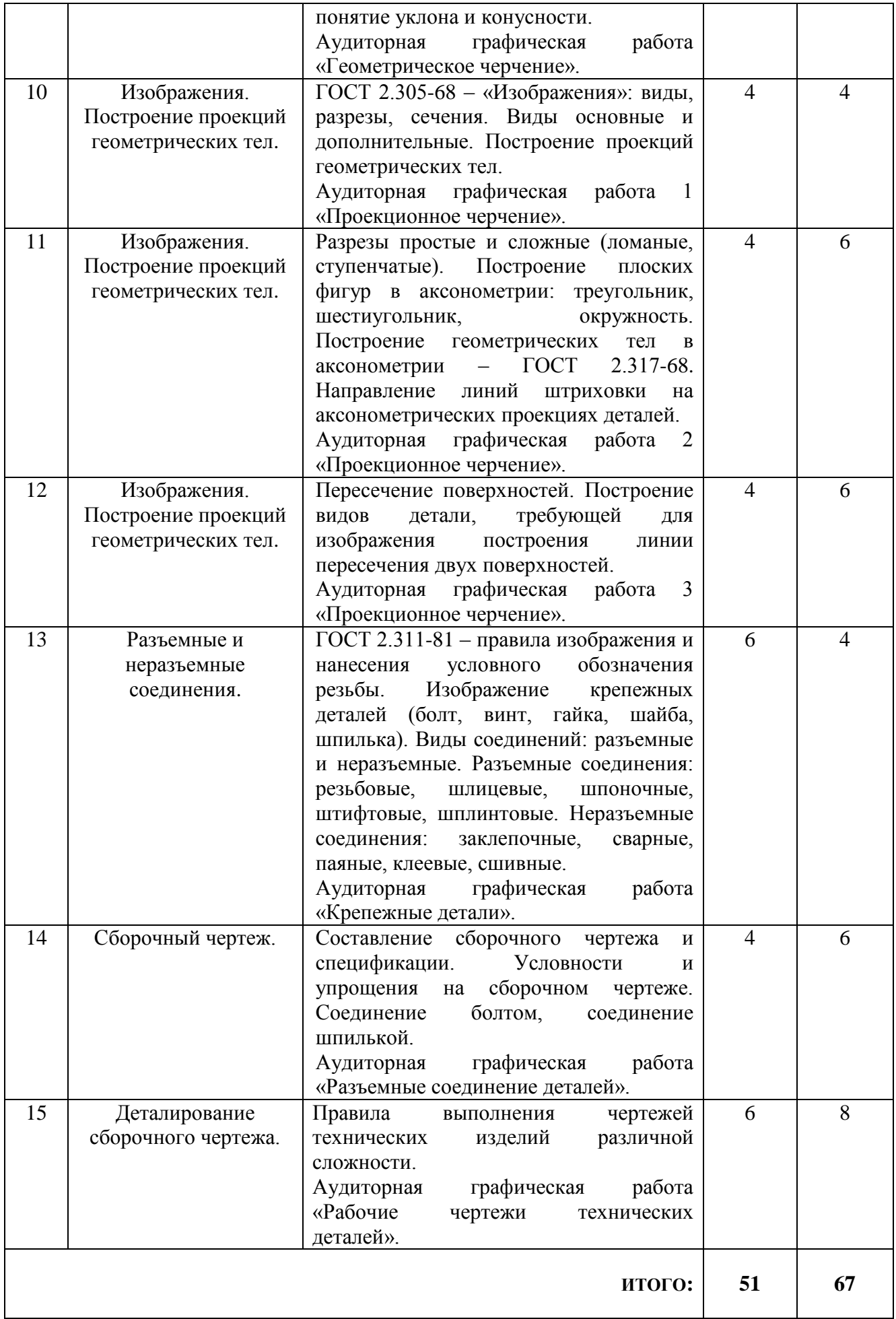

### **4.3. Содержание лабораторных занятий**

Лабораторные работы по дисциплине «Начертательная геометрия. Инженерная графика» не предусмотрены.

## **4. ФОНД ОЦЕНОЧНЫХ СРЕДСТВ ДЛЯ ПРОВЕДЕНИЯ ТЕКУЩЕГО КОНТРОЛЯ УСПЕВАЕМОСТИ, ПРОМЕЖУТОЧНОЙ АТТЕСТАЦИИ ПО ИТОГАМ ОСВОЕНИЯ ДИСЦИПЛИНЫ**

### **5.1.Перечень контрольных вопросов (типовых заданий)**

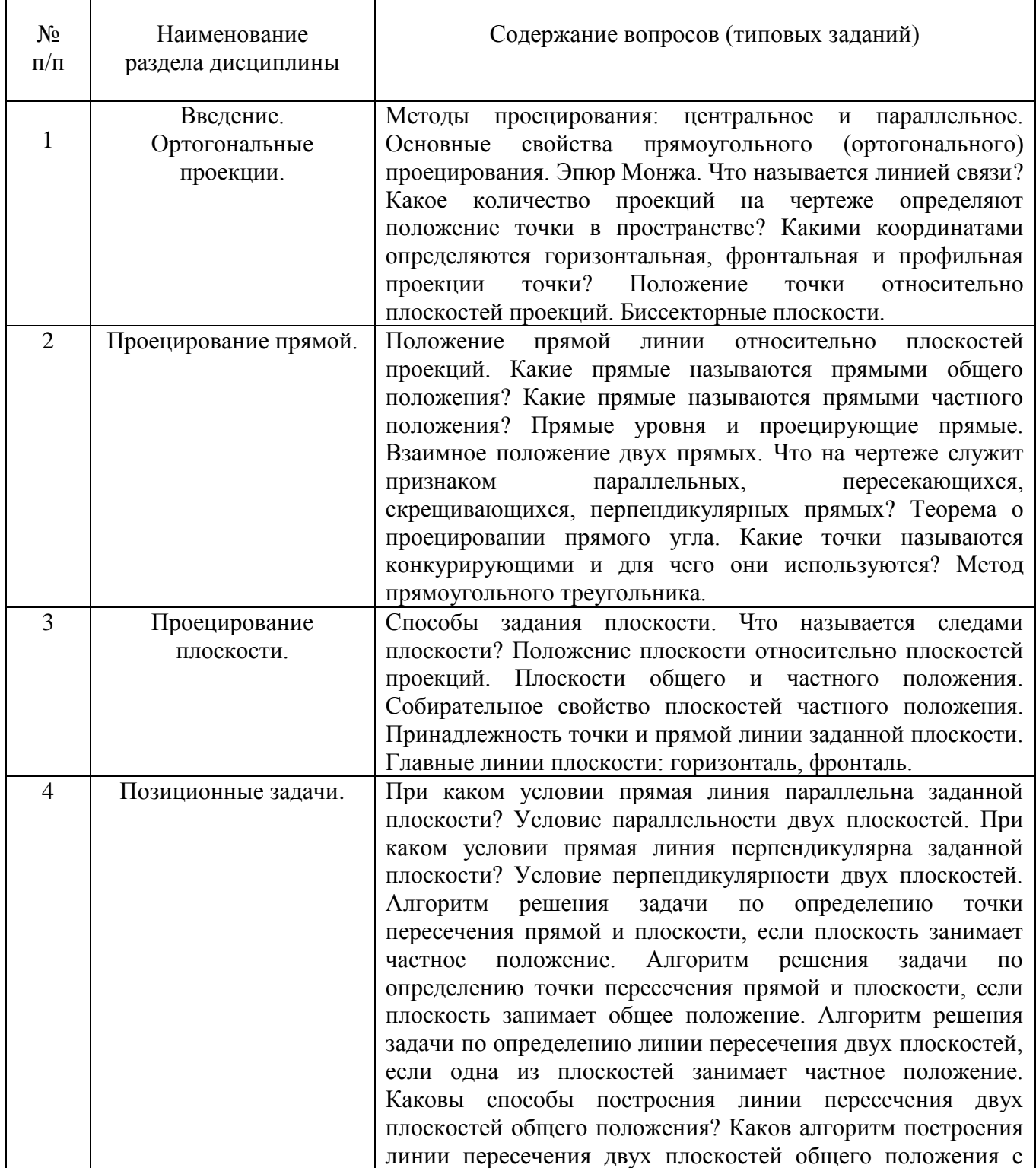

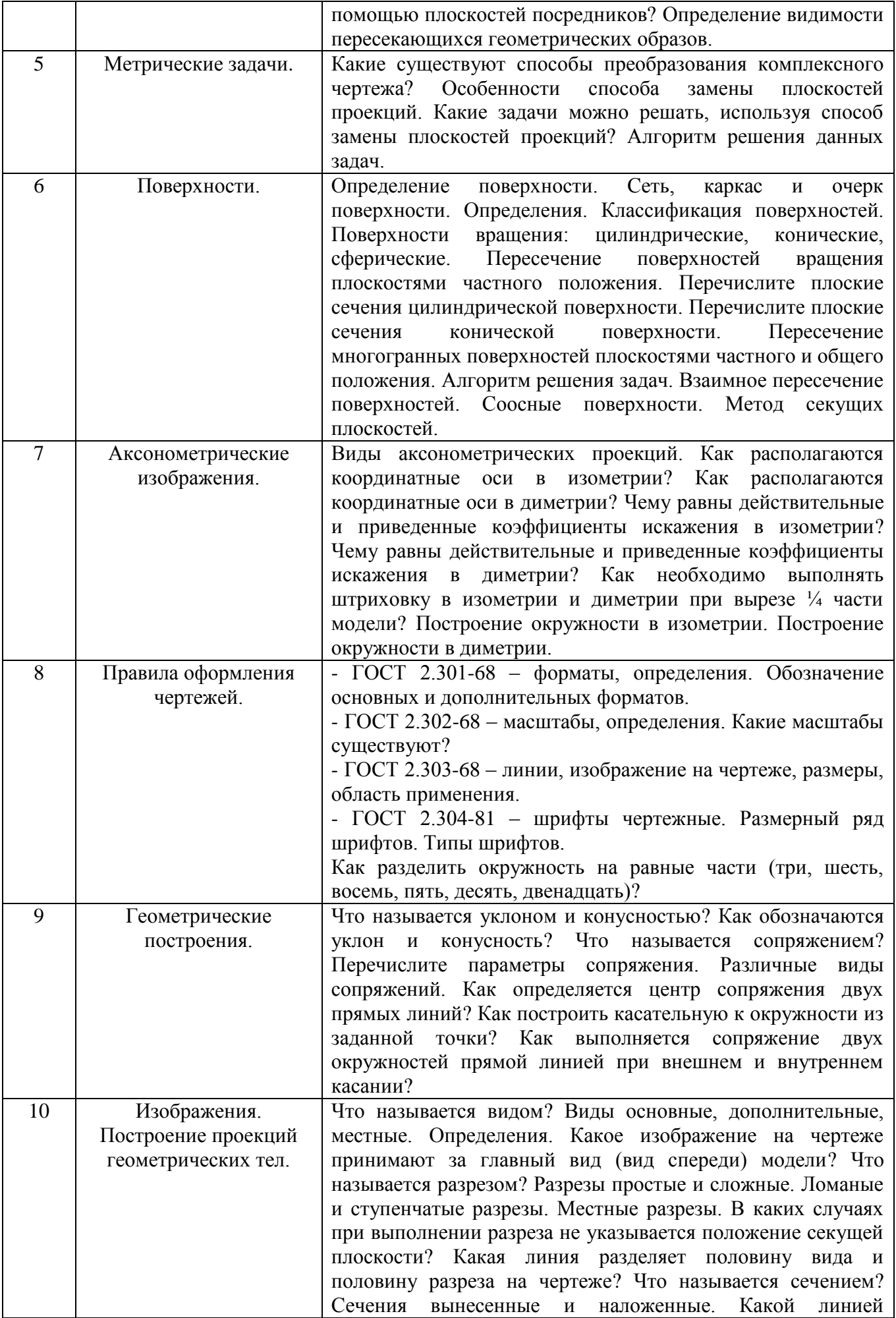

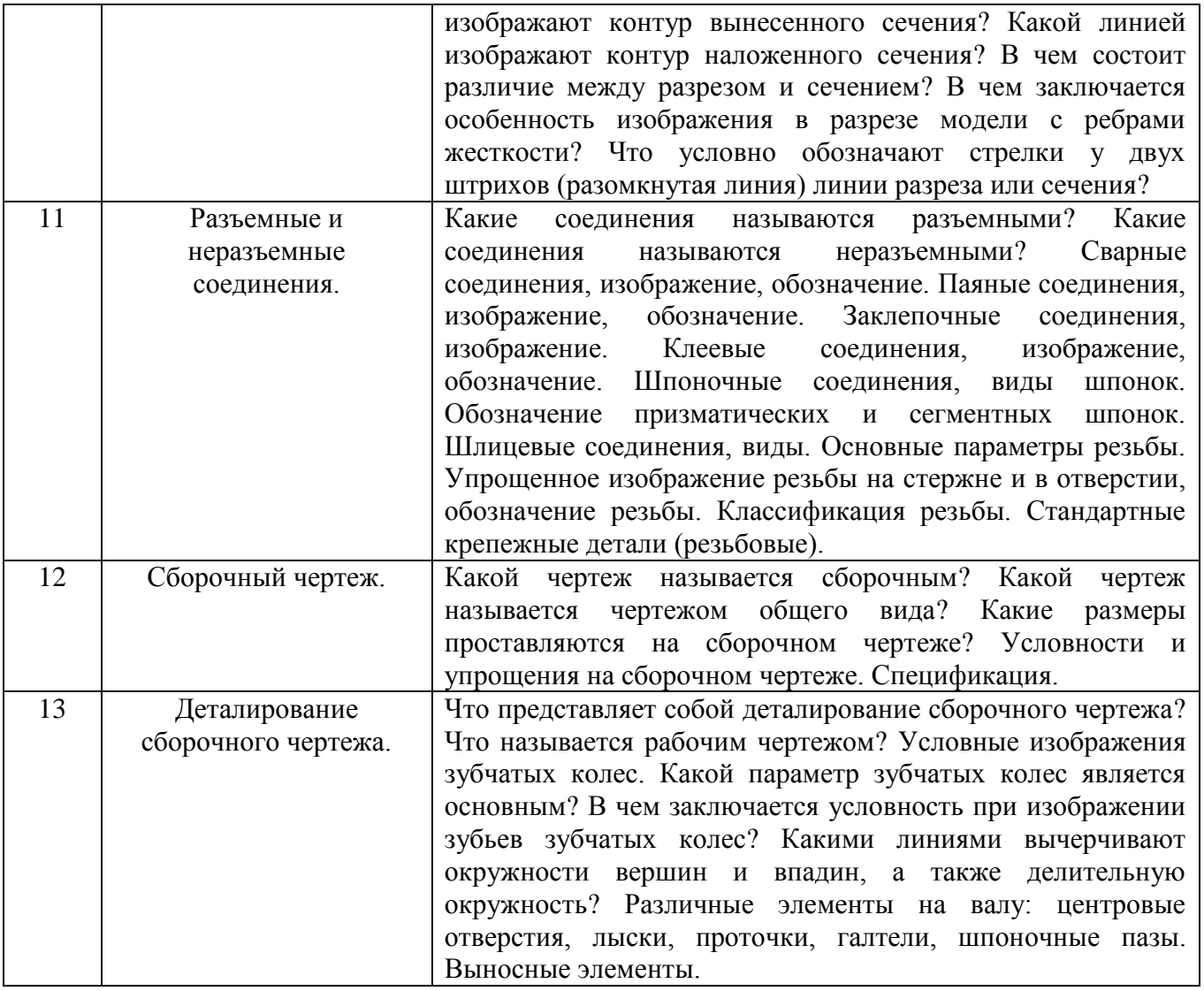

# **5.2. Перечень тем курсовых проектов, курсовых работ, их краткое содержание и объем**

Курсовые проекты и курсовые работы по дисциплине «Начертательная геометрия. Инженерная графика» не предусмотрены.

### **5.3. Перечень индивидуальных домашних заданий, расчетно-графических заданий**

На выполнение одного ИДЗ по дисциплине «Начертательная геометрия. Инженерная графика» предусмотрено 9 часов самостоятельной работы студента. **ИДЗ №1** - 2 листа формата А3

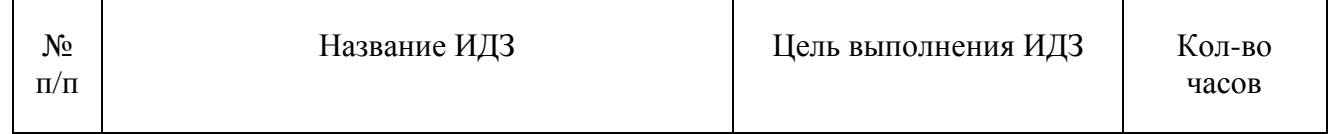

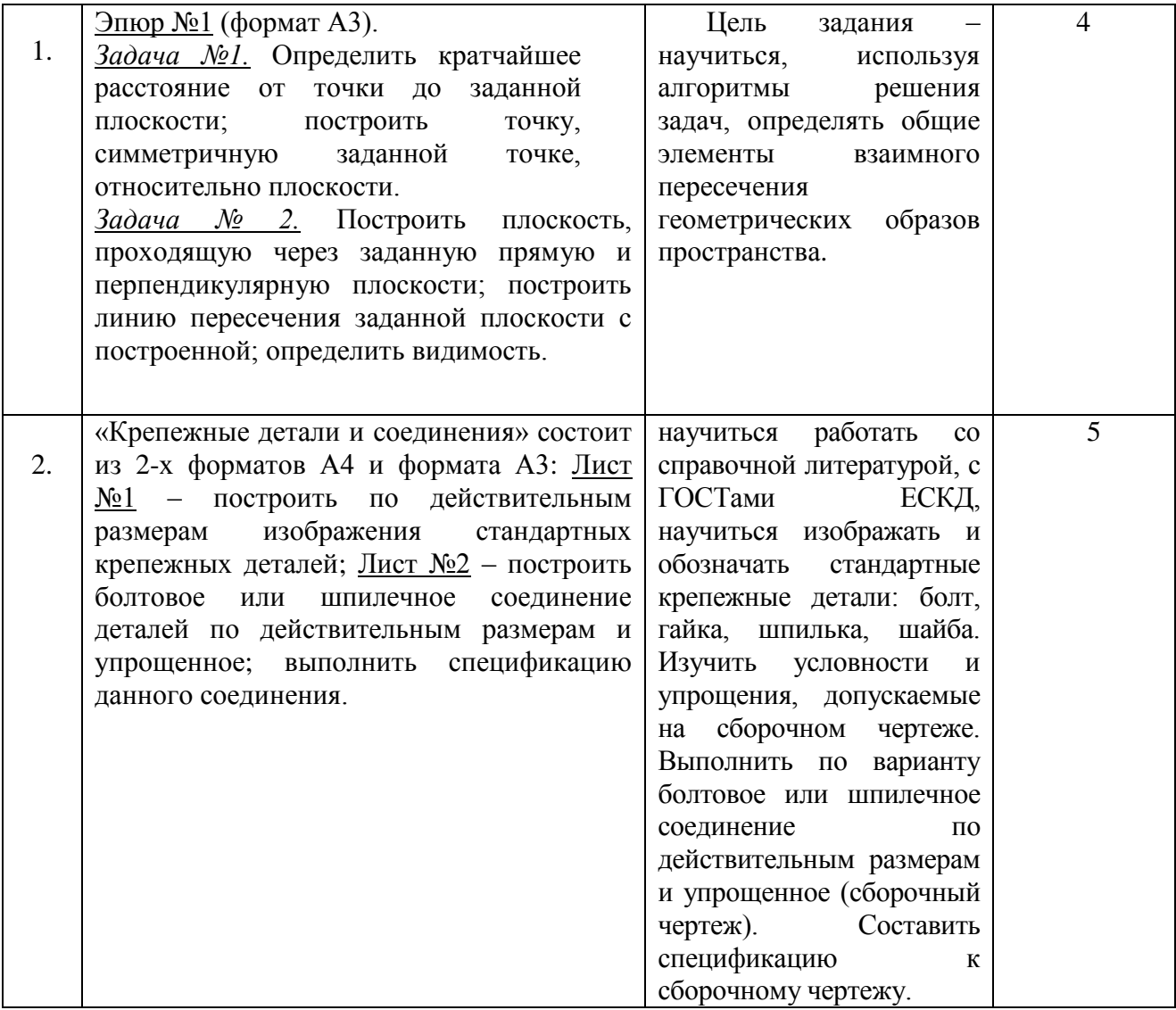

### **5.4. Перечень контрольных работ**

Контрольные работы по разделам начертательной геометрии и инженерной графики дисциплины «Начертательная геометрия. Инженерная графика» не предусмотрены.

### **6. ОСНОВНАЯ И ДОПОЛНИТЕЛЬНАЯ ЛИТЕРАТУРА**

#### **6.1. Перечень основной литературы**

1. Лагерь, А.И. Основы начертательной геометрии: учебник / А.И. Лагерь, А.Н. Мота, К.С. Рушелюк . - М.: Высш. шк., 2005. – 279 с.

2. Лагерь, А.И. Инженерная графика: учебник / А.И. Лагерь. – 3-е изд., перераб. и доп. – М.: Высш. шк., 2004. – 333 с.

3. Болтухин, А.К. Инженерная графика. Конструкторская информатика в машиностроении: Учеб. для вузов/А .К. Болтухин, С.А. Васин, Г.П. Вяткин, А.В. Пуш, . – 3-е изд., перераб. и доп. – М. :Машиностроение, 2005. – Режим доступа: http: // e. lanbook.com/view/book/800/

4. Соболь, Т.Г. Проекционное черчение: учеб. пособие для студентов всех направлений бакалавриата / Т.Г. Соболь, Л.С. Уральская, К.К. Дузенко; БГТУ им. В.Г. Шухова. – Белгород: Изд-во БГТУ им. В.Г. Шухова, 2013 – 88 с.: граф. 5. Геометрическое черчение: метод. указания к выполнению расчет.-граф. задания по дисциплине «Инженерная графика» для студентов 1-го курса направлений бакалавриата 140100 - Теплоэнергетика и теплотехника, 190600 - Эксплуатация транспортно-технол. машин и комплексов, 220400 - Упр. в техн. системах, 220700 - Автоматизация технол. процессов и пр-в, 221000 - Мехатроника и робототехника, 221400 - Упр. качеством, 230100 - Информатика и вычисл . техника, 231000 - Програм. инженерия, 280700 - Техносфер. безопасность/БГТУ им. В.Г. Шухова, каф. начертат. геометрии и графики; сост. Т.Г. Соболь, Л.С. Уральская. – Белгород: Изд-во БГТУ им. В.Г. Шухова, 2015. - 44 с.: рис., табл.

6. Крепежные детали и соединения: метод. указания к выполнению расчетнограф. заданий по дисциплине «Инженерная графика» для студентов направлений бакалавриата 270800 – Стр-во и 280100 – Природообустройство и водопользование/БГТУ им . В.Г. Шухова, каф. начертат. геометрии и инженерной графики; сост. Т.Е. Ванькова, С.В. Кузнецова. – Белгород: Изд-во БГТУ им. В.Г. Шухова, 2015. – 38 с.

7. Уральская, Л.С. Начертательная геометрия. Инженерная графика.: рабочая тетрадь: сборник задач: учеб. пособие для студентов направлений бакалавриата 140100 - Теплоэнергетика и теплотехника, 140400 – Электроэнергетика и электротехника, 190600 - Эксплуатация транспортно-технол. машин и комплексов, 190700 – Технология транспорт. процессов, 220400 - Упр. в техн. системах, 220700 - Автоматизация технол. процессов и пр-в , 221000 - Мехатроника и робототехника, 221400 - Упр. качеством, 280700 - Техносфер. безопасность / Л.С. Уральская, Т.Г. Соболь. – Белгород: Изд-во БГТУ им. В.Г. Шухова, 2012. – 82 с.

8. Геометрическое черчение [Электронный ресурс] : метод. указания к выполнению расчетно-граф. задания по курсу «Инженерная графика» для студентов 1-го курса направлений бакалавриата 140100 – Теплоэнергетика и теплотехника, 190600 – Эксплуатация транспортно-технол. машин и комплексов, 220400 – Упр. в техн. системах, 220700 – Автоматизация технол. процессов и пр-в , 221000 – Мехатроника и робототехника, 221400 – Упр. качеством, 230100 – Информатика и вычисл. техника, 231000 – Програм. инженерия, 280700 – Техносфер. безопасность / БГТУ им. В.Г. Шухова, каф. начертат. геометрии и инженер. графики; сост. Т.Г. Соболь, Л.С. Уральская. - Электрон. текстовые дан. – Белгород: Изд-во БГТУ им. В.Г. Шухова, 2015. – Режим доступа:

https://elib.bstu.ru/Reader/Book/2015061114165563700000656101

9. Конспект лекций по начертательной геометрии [Электронный ресурс] : учеб. пособие для студентов машиностроит. и мех. специальностей / Л.П. Чуева, К.К. Дузенко, С.С. Латышев, А.Н. Масловская; БГТУ им. В.Г. Шухова. – Электрон. текстовые дан. – Белгород: Изд-во БГТУ им. В.Г. Шухова, 2014. – Режим доступа:https://elib.bstu.ru/Reader/Book/2014040921180703917200003370

10. Способы преобразования проекций и развертки поверхностей: метод. указания к выполнению расчетно-граф. задания по начертат. геометрии (Эпюр №2) для студентов 1-го курса всех направлений и профилей / БГТУ им. В.Г. Шухова, каф. начертат. геометрии и инженер. граф.; сост.: Л.С. Уральская, К.К. Дузенко, Т.Г. Соболь. – Белгород: Изд-во БГТУ им. В.Г. Шухова, 2012. - 54 с.:граф.

10. Способы преобразования проекций и развертки поверхностей [Электронный ресурс] : метод. указания к выполнению расчетно-граф. задания по начертат. геометрии (Эпюр №2) для студентов 1-го курса всех направлений и профилей / БГТУ им. В.Г. Шухова, каф. начертат. геометрии и инженер. граф.; сост.: Л.С. Уральская, К.К. Дузенко, Т.Г. Соболь. – Белгород: Изд-во БГТУ им. В.Г. Шухова, 2012. – Режим доступа: <https://elib.bstu.ru/Reader/Book/2014040920431307176200001936>

11. Нахождение общих элементов геометрических образов пространства: метод. указания к выполнению расчетно-граф. задания по начерт. геометрии для студентов 1 курса всех специальностей / БГТУ им. В.Г. Шухова, каф. начертат. геометрии и графики; сост.: К.К. Дузенко, Л.С. Уральская, Т.Г. Соболь – Белгород: Изд-во БГТУ им. В.Г. Шухова, 2011. – 31 с.

# **6.2. Перечень дополнительной литературы**

13.Талалай, П.Г. Начертательная геометрия. Инженерная графика. Интернеттестирование базовых знаний: учеб. пособие / П.Г. Талалай. – СПб.: «Лань» ISBN 978-5-8114-1078-1, 2010. – Режим доступа:

http: // e. lanbook.com/view/book/615/

14.Чуева, Л.П. Развитие познавательной и творческой активности студентов в процессе изучения начертательной геометрии [Электронный ресурс] : учеб. пособие для студентов всех форм обучения машиностроит. и механико-технол. специальностей / Л.П. Чуева, К.К. Дузенко; БГТУ им. В.Г. Шухова – Электрон. текстовые дан. – Белгород: Изд-во БГТУ им. В.Г. Шухова, 2014. - Режим доступа:<https://elib.bstu.ru/Reader/Book/2014040921181179619200006901>

## **6.3. Перечень интернет ресурсов**

15. www. StandartGOST.ru Открытая база ГОСТов

16. www. eskd.ru Единая система конструкторской документации. ГОСТ.

17. https://ngeo.fxyz.ru/ - Интерактивный справочник по начертательной геометрии.

18. https://lecprim.ru – Сборник интерактивных конспектов.

- 19. https://elib.bstu.ru/ Электронная библиотека БГТУ им. В.Г. Шухова.
- 20. http://e.lanbook.com Электронно-библиотечная система Издательство «Лань»

### **7. МАТЕРИАЛЬНО-ТЕХНИЧЕСКОЕ И ИНФОРМАЦИОННОЕ ОБЕСПЕЧЕНИЕ**

**а. 328** – специализированный зал с набором необходимых демонстрационных средств, обеспечивающих получение знаний по дисциплине (планшеты, плакаты, модели, чертежные столы).

**а. 331** – специализированный зал с набором необходимых демонстрационных средств, обеспечивающих получение знаний по дисциплине (планшеты, плакаты, модели, чертежные столы). Демонстрационный комплекс слайдов по начертательной геометрии и инженерной графике.

**а. 301, 302** – специализированный зал с набором необходимых демонстрационных средств, обеспечивающих получение знаний по дисциплине (планшеты, плакаты, модели, чертежные столы). Демонстрационный комплекс слайдов по начертательной геометрии и инженерной графике.

**а. 306** – специализированный зал с набором необходимых демонстрационных средств, обеспечивающих получение знаний по дисциплине (планшеты, плакаты, модели, чертежные столы).

**а. 329** – кафедра НГГ - кафедральная библиотека, методические разработки, принтер А4, персональный компьютер.

**а. 330** – методический кабинет кафедры НГГ – УМК по дисциплинам кафедры, раздаточные материалы (индивидуальные карточки-задания для выполнения аудиторных заданий, РГЗ и ИДЗ по дисциплинам кафедры), задания для текущего контроля знаний студентов, детали для эскизирования, сборочные единицы, измерительные инструменты, методические разработки кафедры, принтер А3, ксерокс, персональный компьютер, кафедральная библиотека.

**а 307** - компьютерный зал - проектор, ноутбук и специализированное программное обеспечение AutoCAD, APM Graf, Solid Edge, принтер А3 и А4, ПК для работы студентов на практических или лабораторных занятиях, интерактивная доска, плоттер.

Лекционные занятия по дисциплинам кафедры проводятся в специализированных аудиториях университета, оснащенных презентационной техникой.

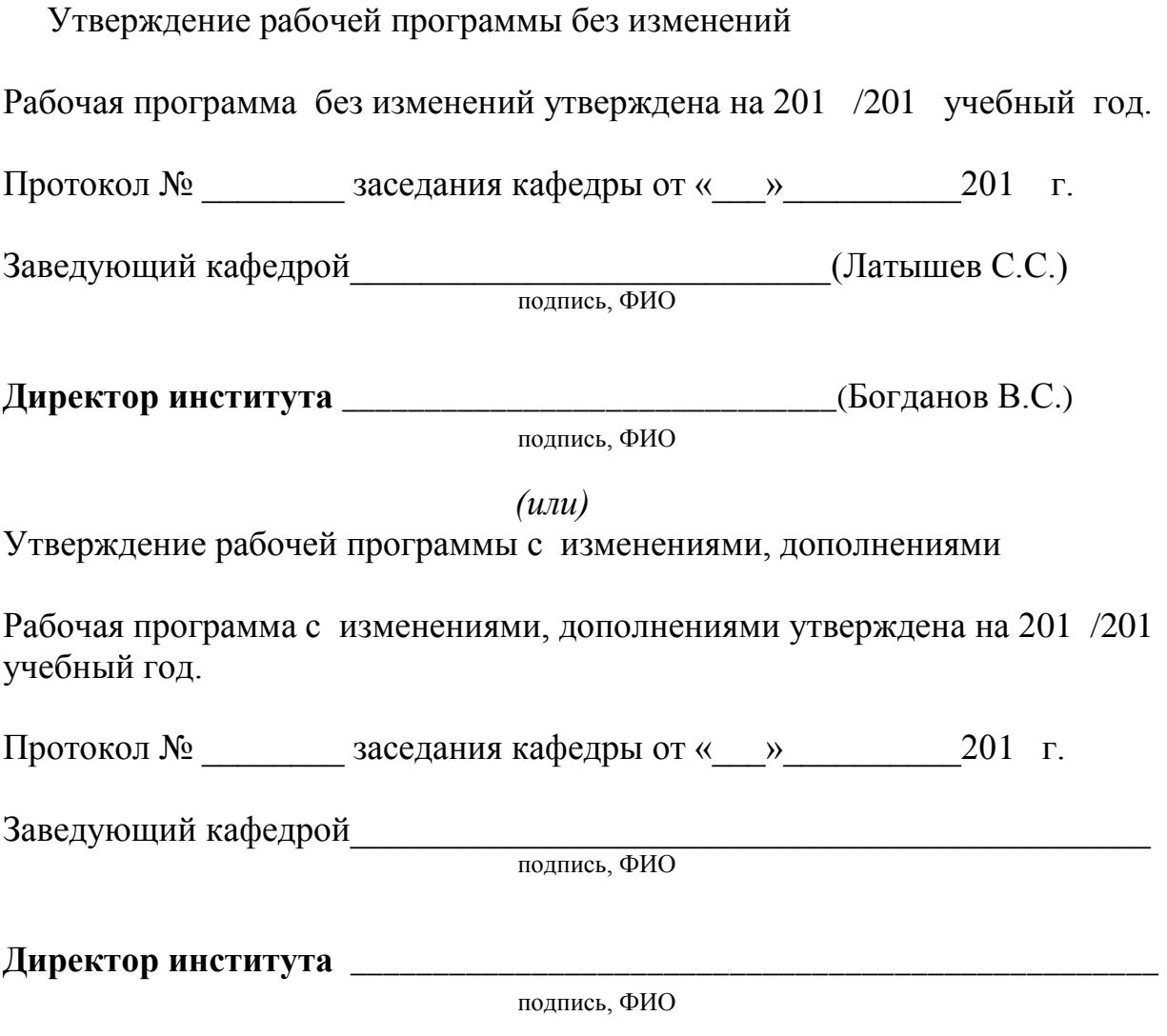

### **ПРИЛОЖЕНИЯ**

**Приложение №1.** Методические указания для обучающегося по освоению дисциплины «Начертательная геометрия. Инженерная графика».

1.1 Подготовка к лекции.

Лекции по дисциплине «Начертательная геометрия. Инженерная графика» читаются в специализированных аудиториях университета, оборудованных проектором, ноутбуком, экраном и программным обеспечением AutoCAD, позволяющих демонстрировать чертежи, их поэтапное выполнение для лучшего освоения теоретического лекционного материала.

Студент обязан посещать все лекции, а также вести конспект, в котором должны быть записаны темы лекций, четкие формулировки всех определений, чертежи по инженерной графике, отражены алгоритмы решения задач по краткому курсу начертательной геометрии. Для закрепления изучаемого материала лекции необходимо дома систематически прорабатывать. Перед следующей лекцией необходимо повторить материал предыдущей лекции, так как на нем базируется следующий материал.

Изучение дисциплины предполагает приобретение студентами знаний, умений, навыков, позволяющих составлять (выполнять) и читать технические чертежи различной сложности, техническую документацию, выполнять изображения пространственных форм на плоскости.

Изучение дисциплины дает студентам возможность:

• ознакомиться с методами начертательной геометрии, которые позволяют решать многие прикладные задачи специальных инженерных дисциплин;

• развить пространственное мышление, без которого немыслимо никакое инженерное творчество;

• освоить все правила построения чертежей и всех условностей чертежа, что дает возможность выполнять и читать различные изображения;

• работать с учебной и специальной литературой, использовать Интернет;

• владеть соответствующей терминологией курса «Начертательная геометрия. Инженерная графика».

Важное значение для изучения курса имеет самостоятельная работа студентов. В рабочей программе дисциплины отражено количество часов, необходимых студентам для успешного изучения и закрепления различных разделов данного курса.

Распределение изучаемого материала дисциплины по темам отражено в рабочей программе дисциплины.

В рекомендуемой основной и дополнительной литературе, а это различные учебники, учебные и методические пособия, можно найти полные ответы на все поставленные вопросы.

Инструментами успешного освоения всего учебного материала дисциплины являются термины, основные понятия и положения. Их осмысление, обязательное запоминание является ключевым моментом при практическом использовании в решении ряда задач дисциплины.

Для формирования у студентов устойчивых знаний необходимо закрепление изучаемого материала в учебниках основной литературы: Лагерь, А.И. Основы начертательной геометрии: учебник / А.И. Лагерь, А.Н. Мота, К.С. Рушелюк . - М.: Высш. шк., 2005. – 279 с. |1|; Лагерь, А.И. Инженерная графика: учебник / А.И. Лагерь. – 3-е изд., перераб. и доп. – М.: Высш. шк., 2004. – 333 с. |2|; Болтухин, А.К. Инженерная графика. Конструкторская информатика в машиностроении: Учеб. для вузов/А.К. Болтухин, С.А. Васин, Г.П. Вяткин, А.В. Пуш, . – 3-е изд., перераб. и доп. – М. :Машиностроение, 2005. – Режим доступа: http: e.lanbook.com/view/book/800/ [3]; проработка электронной версии Конспекта лекций по начертательной геометрии [Электронный ресурс] : учеб. пособие для студентов машиностроит. и мех. специальностей / Л.П. Чуева, К.К. Дузенко, С.С. Латышев, А.Н. Масловская; БГТУ им. В.Г. Шухова. – Электрон. текстовые дан. – Белгород: Изд-во БГТУ им. В.Г. Шухова, 2014. – Режим доступа: https://elib.bstu.ru/Reader/Book/2014040921180703917200003370. 9 дополнительной литературы Чуева, Л.П. Развитие познавательной и творческой активности студентов в процессе изучения начертательной геометрии [Электронный ресурс] : учеб. пособие для студентов всех форм обучения машиностроит. и механико-технол. специальностей / Л.П. Чуева, К.К. Дузенко; БГТУ им. В.Г. Шухова – Электрон. текстовые дан. – Белгород: Изд-во БГТУ им. В.Г. Шухова, 2014. - Режим доступа: https://elib.bstu.ru/Reader/Book/2014040921181179619200006901. |14|

Первый раздел включает виды проецирования, свойства прямоугольного проецирования, комплексный чертеж и координаты точки, положение точки относительно плоскостей проекций. Особое внимание необходимо уделить значимости данного раздела, так как он является основополагающим, базовым для изучения курса начертательной геометрии. Данный материал можно закрепить, изучив его в основной и дополнительной литературе: |1|, |2|, |9| и |14|.

Второй раздел включает задание и изображение прямой на комплексном чертеже. Положение прямой линии относительно плоскостей проекций. Взаимное положение прямых линий, следы прямых. Анализ отрезка прямой общего положения (метод прямоугольного треугольника). Данный материал можно закрепить, изучив его в основной и дополнительной литературе: |1|, |2|, |9| и |14|.

Третий раздел состоит из задания и изображения плоскости на комплексном чертеже, положения плоскости относительно плоскости проекций, принадлежности точки и прямой плоскости, главных линий плоскости, собирательного свойства плоскостей частного положения. Данный материал можно закрепить, изучив его в основной и дополнительной литературе: |1|, |2|, |9| и |14|.

Раздел четвертый включает пересечение прямой линии и плоскости проецирующей плоскостью. Пересечение прямой линии с плоскостью общего положения. Определение видимости. Взаимное расположение прямой и плоскости, двух плоскостей (параллельность, перпендикулярность). Взаимное пересечение плоскостей. Способ плоскостей посредников. Решение позиционных задач. Данный материал можно закрепить, изучив его в основной и дополнительной литературе литературе:  $|1|, |2|, |9|$  и  $|14|$ 

Пятый раздел включает основные способы преобразования комплексного чертежа. Способ замены плоскостей проекций, основы метода. Решение основных метрических задач способом замены плоскостей проекций. Определение натуральной величины отрезка и углов наклона его к плоскостям проекций. Определение расстояния от точки до прямой линии и до плоскости, между двумя прямыми. Определение действительных величин различных геометрических образов. Данный материал можно закрепить, изучив его в основной и дополнительной литературе: |1|, |2|, |9| и |14|

В шестом разделе изучаются изображение различных поверхностей (многогранников и поверхностей вращения). Пересечение поверхностей плоскостями частного положения. Построение натуральной величины сечения. Взаимное пересечение поверхностей (соосные поверхности, метод секущих плоскостей.) Данный материал можно закрепить, изучив его в основной и дополнительной литературе: |1|, |2|, |9| и |14|.

В седьмом разделе изучаются различные виды аксонометрических проекций. Коэффициенты искажения. Изображение окружности в аксонометрии. Построение плоской фигуры в аксонометрии. Данный материал можно закрепить, изучив его в основной литературе: |3| и |4|.

Восьмой раздел включает правила оформления чертежей: ГОСТы 2.301-68 – форматы, 2.302-68 – масштабы, 2.303-68 – линии чертежа, 2.304-81 – шрифты чертежные. Нанесение размеров – ГОСТ 2.307-68.Данный материал можно закрепить, изучив его в основной литературе: |3|.

Девятый раздел состоит из изучения геометрических построений. Рассматривает правила построения сопряжений линий (двух прямых линий, прямой и окружности, двух окружностей), понятие уклона и конусности. Данный материал можно закрепить, изучив его в основной литературе: |3|, |5| и |8|

В десятом разделе изучается ГОСТ 2.305-68 – «Изображения»: виды, разрезы, сечения. Виды основные и дополнительные. Разрезы простые и сложные. Построение проекций геометрических тел. Построение плоских фигур аксонометрии: треугольник, шестиугольник, окружность. Построение геометрических тел в аксонометрии – ГОСТ 2.317-68. Направление линий штриховки на аксонометрических проекциях деталей. Данный материал можно закрепить, изучив его в основной литературе: |3| и |4|.

Одиннадцатый раздел включает разъемные и неразъемные соединения. ГОСТ 2.311-81 – правила изображения и нанесения условного обозначения резьбы. Изображение крепежных деталей (болт, винт, гайка, шайба, шпилька). Виды соединений: разъемные и неразъемные. Разъемные соединения: резьбовые, шлицевые, шпоночные, штифтовые, шплинтовые. Неразъемные соединения: заклепочные, сварные, паяные, клеевые, сшивные. Данный материал можно закрепить, изучив его в основной литературе: |3| и |6|.

В двенадцатом разделе рассматриваются вопросы составления сборочного чертежа и спецификации. Условности и упрощения на сборочных чертежах. Соединение болтом, соединение шпилькой. Данный материал можно закрепить, изучив его в основной литературе: |3|

В заключительном тринадцатом разделе рассматриваются вопросы деталирования сборочного чертежа. Правила выполнения чертежей технических

изделий различной сложности. Данный материал можно закрепить, изучив его в основной литературе: |3|

Успешное освоение курса дисциплины зависит от систематической работы студентов, глубокого осмысления пройденного материала и обязательном закреплении пройденных тем.

1.2 Подготовка к практическим занятиям.

Темы практических занятий, объем выполняемых графических аудиторных работ, а также название и цель выполнения ИДЗ доводится студентам на первом практическом занятии. Задания для выполнения графических работ являются индивидуальными. Перед выполнением того или иного задания студент повторяет теоретический лекционный материал. Задания на формате выполняются студентом вначале только в тонких линиях, предоставляются преподавателю для проверки и только после устранения неточностей, ошибок студент приступает к оформлению (обводке) задания.

Формы контроля приобретенных знаний студентами состоят в текущем и итоговом контроле. Текущий контроль знаний предполагает опрос студентов на каждом практическом занятии, с целью выявить слабые места (пробелы), периодически тестовый контроль по основным разделам курса. Важной формой активации студентов во время проведения практических занятий является введение программируемого тестового десяти минутного контроля знаний с конструируемым ответом.

При подготовке к практическим занятиям студент использует рукописный конспект лекций, а также основную и дополнительную литературу.

Для успешного изучения основ начертательной геометрии в качестве дополнительной литературы студенты используют электронную версию учебного пособия автора Чуева, Л.П. Развитие познавательной и творческой активности студентов в процессе изучения начертательной геометрии [Электронный ресурс] : учеб. пособие для студентов всех форм обучения машиностроит. и механикотехнол. специальностей / Л.П. Чуева, К.К. Дузенко; БГТУ им. В.Г. Шухова – Электрон. текстовые дан. – Белгород: Изд-во БГТУ им. В.Г. Шухова, 2014. – Режим доступа: https://elib.bstu.ru/Reader/Book/2014040921181179619200006901. |14|

Использование «Рабочей тетради» (сборник задач) на практических занятиях по начертательной геометрии и инженерной графике позволяет интенсифицировать учебный процесс, экономить время студентов на занятии для различных деловых игр, а также экономит время студентов при самостоятельной работе по данному курсу. Для решения задач и упражнений по начертательной геометрии и инженерной графике разработано учебное пособие автора Уральская, Л.С. Начертательная геометрия. Инженерная графика: рабочая тетрадь: сборник задач: учеб. пособие для студентов направлений бакалавриата 140100 - Теплоэнергетика и теплотехника, 140400 – Электроэнергетика и электротехника, 190600 - Эксплуатация транспортно-технол. машин и комплексов, 190700 – Технология транспорт. процессов, 220400 - Упр. в техн. системах, 220700 - Автоматизация технол. процессов и пр-в , 221000 - Мехатроника и робототехника, 221400 - Упр. качеством, 280700 - Техносфер. безопасность / Л.С. Уральская, Т.Г. Соболь. - Белгород: Изд-во БГТУ им. В.Г. Шухова, 2012. – 82 с. |7|

Самостоятельная работа является немаловажным условием успешного освоения данной дисциплины и формирования глубоких знаний изучаемого

предмета у будущих специалистов.

Для управления самостоятельной работой студентов проводятся обязательные консультации по расписанию кафедры, где проводятся индивидуальные беседы со студентами, проводится тестовый контроль знаний, защищаются графические работы.

При подготовке к практическим занятиям для проверки полученных знаний необходимо ответить на ряд контрольных вопросов, представленных в рабочей тетради. Ответы могут быть устными или представлены в письменной форме. Если на ряд вопросов ответы не будут найдены или будут вызывать некоторые затруднения, студенту необходимо еще раз повторить изученный раздел или нужно обратиться за консультацией к ведущему преподавателю.

При выполнении аудиторной графической работы «Геометрическое черчение» необходимо использовать основную литературу |5| и |8|.

При выполнении аудиторной графической работы «Проекционное черчение» необходимо использовать основную литературу |3| и |4|.

При выполнении аудиторной графической работы «Рабочие чертежи технических деталей» необходимо использовать основную литературу |3|.

Для оценки полученных знаний по различным разделам начертательной геометрии, инженерной графике студент может использовать дополнительную литературу по тестированию: Талалай, П.Г. Начертательная геометрия. Инженерная графика. Интернет-тестирование базовых знаний: учеб. пособие / П.Г. Талалай. – СПб.: «Лань» ISBN 978-5-8114-1078-1, 2010. – Режим доступа: http: // e. lanbook.com/view/book/615/ |13|.

Итоговый контроль осуществляется на практическом занятии в форме графической работы. Перед проведением зачета обязательным является проведение консультаций групповых, а также индивидуальных, в зависимости от подготовки студентов по изучаемым разделам.

1.3 Выполнение ИДЗ.

Во втором семестре по дисциплине «Начертательная геометрия. Инженерная графика» студенты выполняют одно ИДЗ. На выполнение ИДЗ рабочей программой предусмотрено 9 часов самостоятельной работы студентов. Объем (кол-во листов) и содержание ИДЗ доводятся до сведения студентам на первом практическом занятии.

ИДЗ №1 состоит:

«Эпюр №1», задание по начертательной геометрии: Задача 1: определить кратчайшее расстояние от точки Е до плоскости АВС. Задача 2: через прямую DF построить плоскость перпендикулярную плоскости АВС, построить линию пересечения плоскостей и определить видимость взаимного пересечения.

«Крепежные детали и соединения» состоит из: Лист №1 – построить по действительным размерам изображения стандартных крепежных деталей; Лист №2 – построить болтовое или шпилечное соединение деталей по действительным размерам и упрощенное; выполнить спецификацию данного соединения.

Для выполнения ИДЗ №1 студент использует следующую основную литературу: |6|, |10|, |11| и |12|

Задания на формате выполняются студентом вначале только в тонких линиях, предоставляются преподавателю для проверки и только после устранения неточностей, ошибок студент приступает к оформлению (обводке) задания.

Для управления самостоятельной работой студентов проводятся обязательные консультации по расписанию кафедры (один раз в неделю), где проводятся индивидуальные беседы со студентами, защищаются ИДЗ.

1.4 Зачет с оценкой по дисциплине «Начертательная геометрия. Инженерная графика». Зачетное занятие проводится на последнем практическом занятии семестра. Студенты выполняют графическое задание по черчению и решают одну задачу по начертательной геометрии. Задания выполняются по билетам дисциплины «Инженерная графика», утвержденным на заседании кафедры. К зачетному занятию студент должен предоставить преподавателю оформленные и защищенные задания, выполняемые на практических аудиторных занятиях, ИДЗ, конспект лекций, решенные задания в «Рабочей тетради». Зачет принимают два преподавателя кафедры, ведущие практические занятия в группе с обязательным присутствием всех студентов группы. По дисциплине «Начертательная геометрия. Инженерная графика» предусмотрен зачет с оценкой.

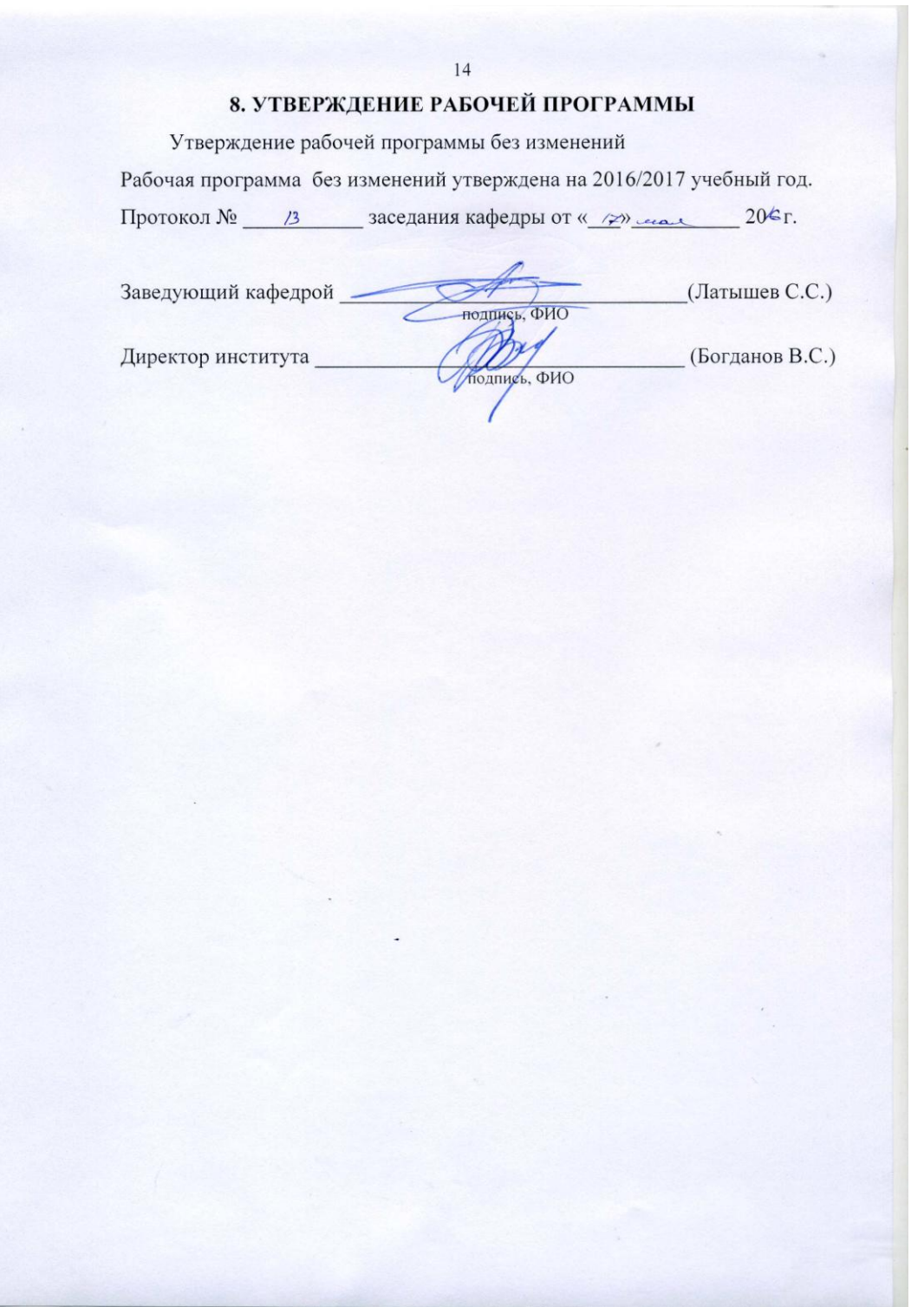

 $\frac{1}{2} \frac{1}{2} \left( \frac{1}{2} \right)$ 

Утверждение рабочей программы без изменений Рабочая программа без изменений утверждена на 2017/2018 учебный год. 13 заседания кафедры от « 11» 05  $20\frac{V}{F}$ Протокол №

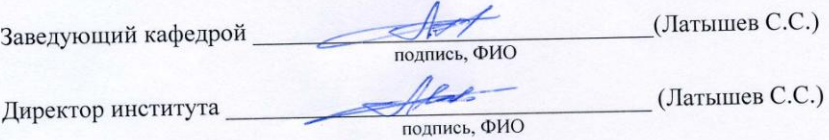

Утверждение рабочей программы без изменений

Рабочая программа без изменений утверждена на 2018 /2019 учебный год.

Протокол № В заседания кафедры от « $\frac{25}{8}$  летая 2018 г.

(Латышев С.С.) Заведующий кафедрой подпись, ФИО

Директор института

(Латышев С.С.)

 $\bigoplus$  подпись, ФИО

Рабочая программа без изменений утверждена на 20 20 / 20 21 учебный год.

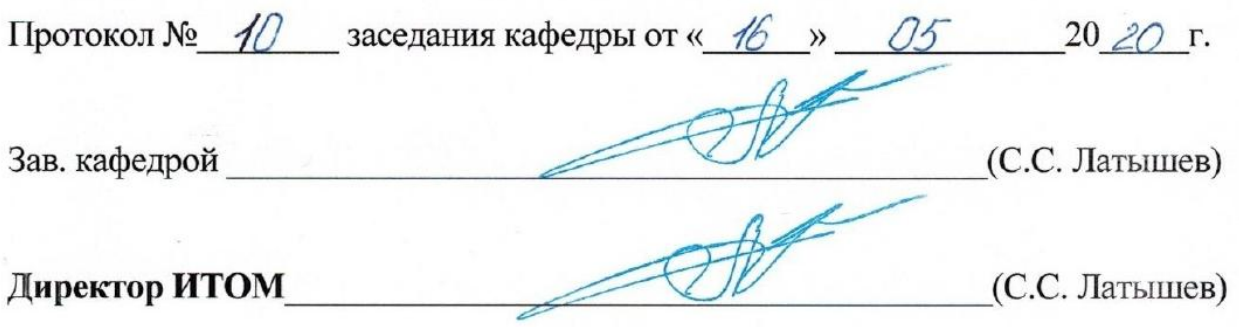